Bravo! Tu as réussi à trouver tous les indices. Maintenant, écris chacun des mots en sens inverse. Lorsque tu penses avoir trouvé l'incantation, clique sur le lien <https://lockee.fr/o/cOqHRcvZ> et écris-la correctement.

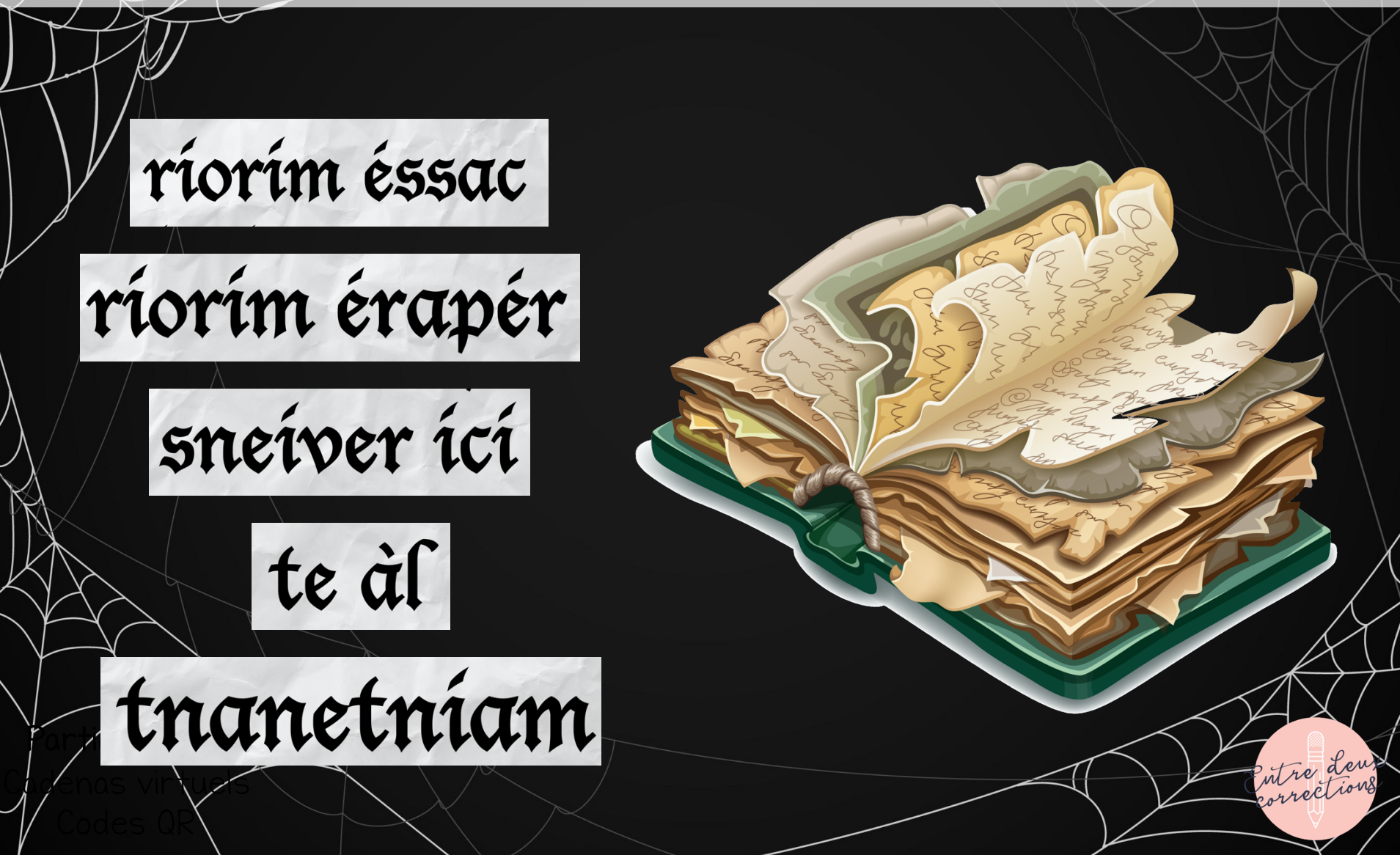